## Получение кода возврата GrdUtil

Если при работе с командной строкой GrdUtil необходимо получать код возврата, то для этой цели следует использовать WinAPI.

Так, например, при создании дочернего процесса с помощью CreateProcess(), код ошибки может быть получен при помощи функции GetExitCode Process().

Распространенные коды возврата:

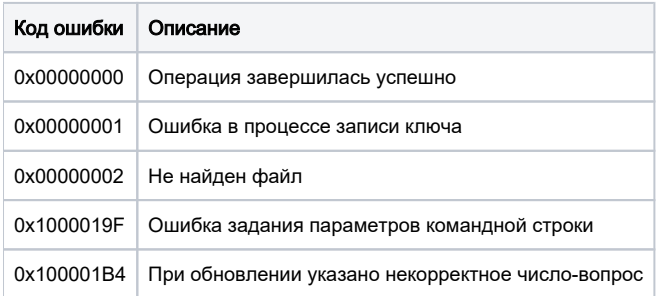